**Herbert Schildt** 

## **Java 2 Ent-Packt**

**Übersetzung aus dem Amerikanischen von Jobst Giesecke, Barbara und Uwe Jaekel** 

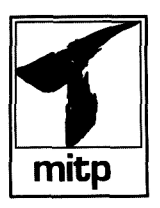

## **Inhaltsverzeichnis**

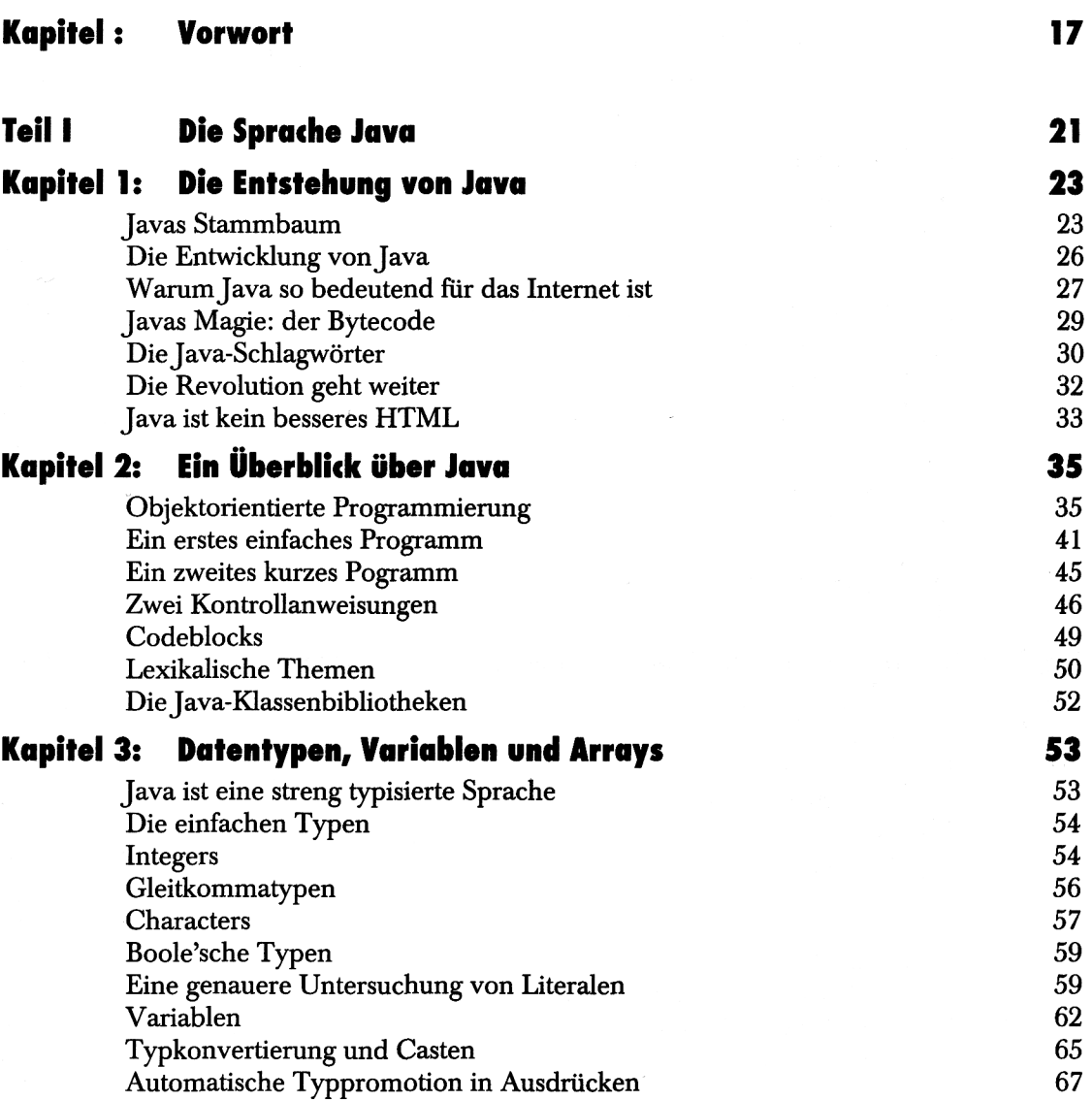

and the state of the state.

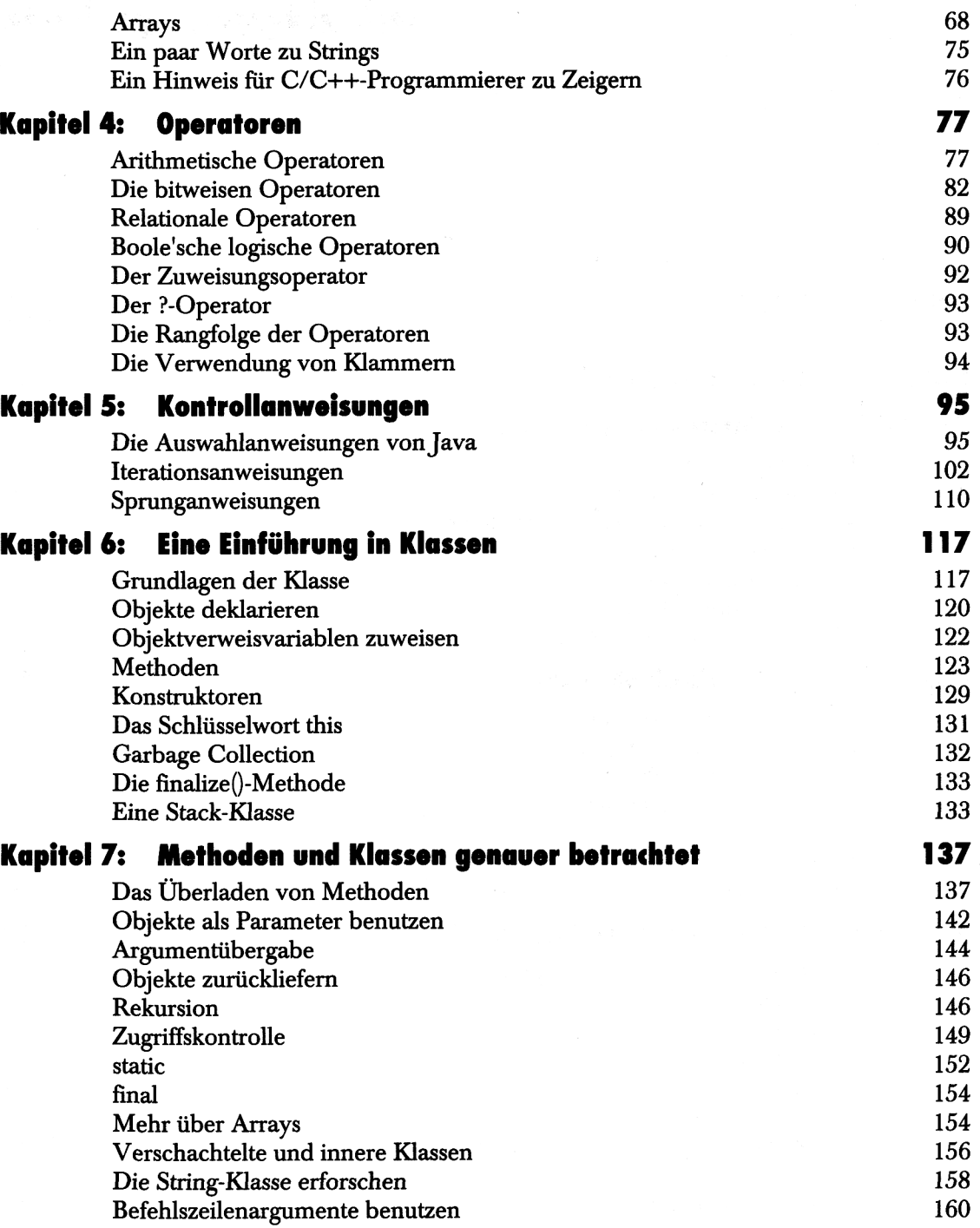

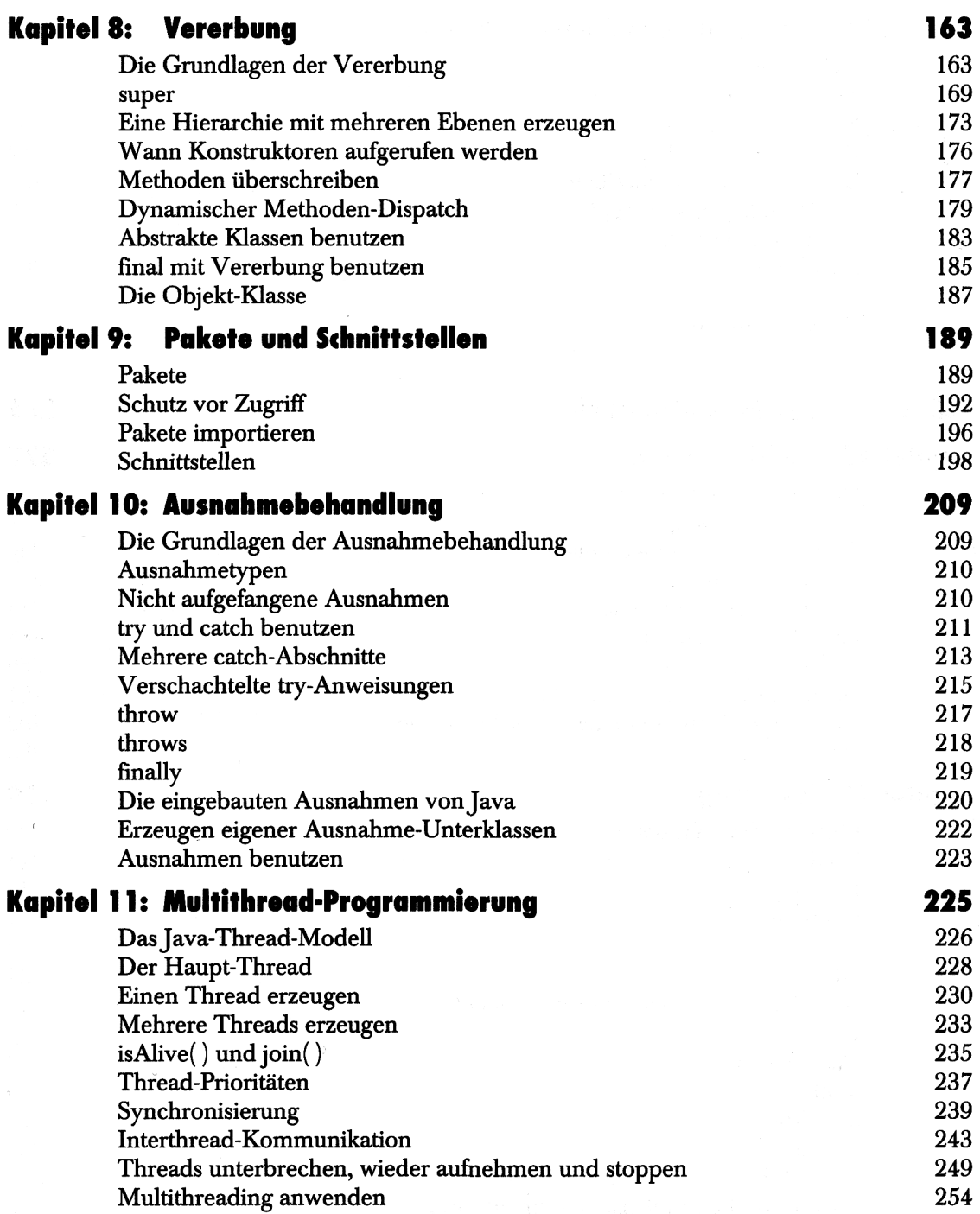

j

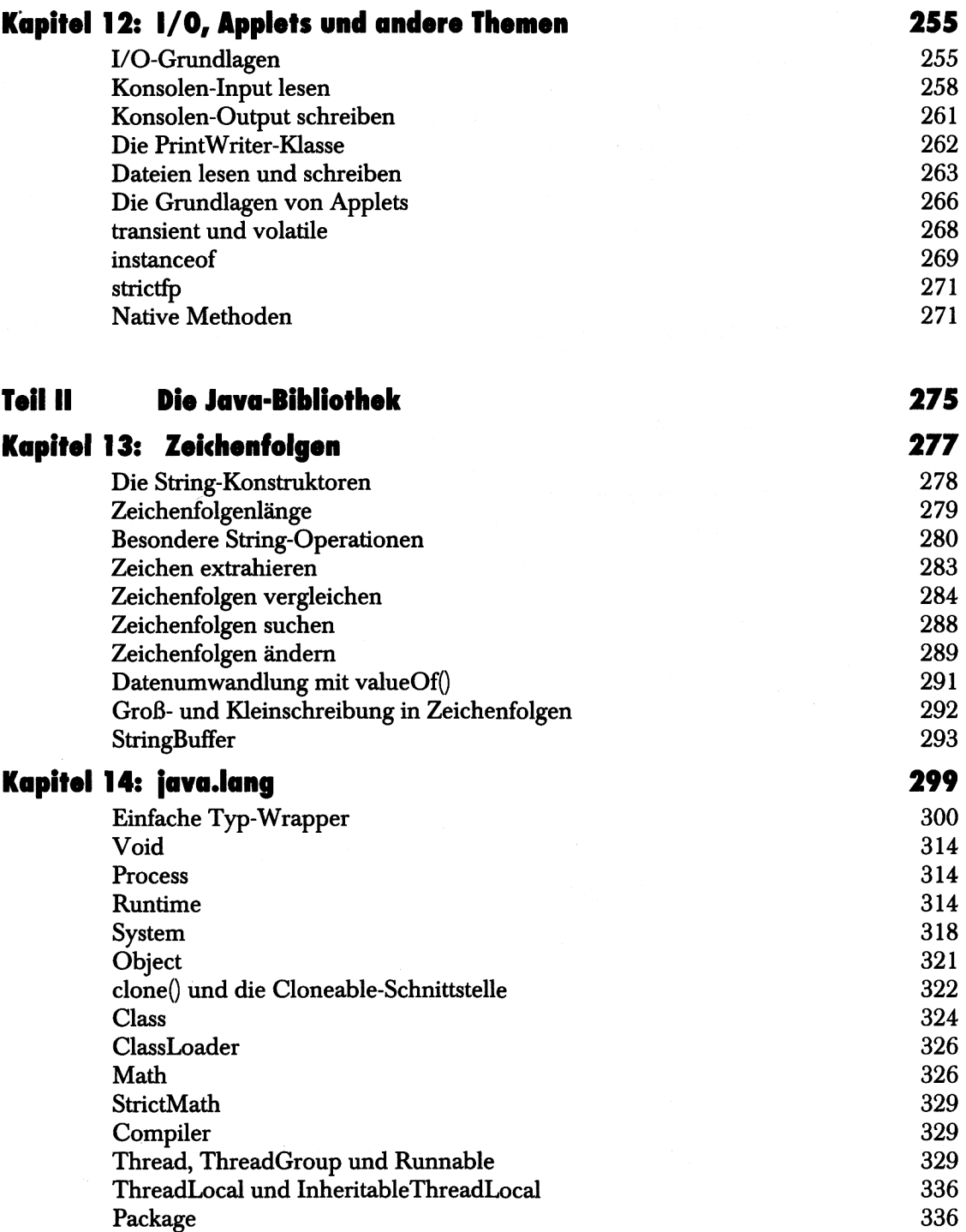

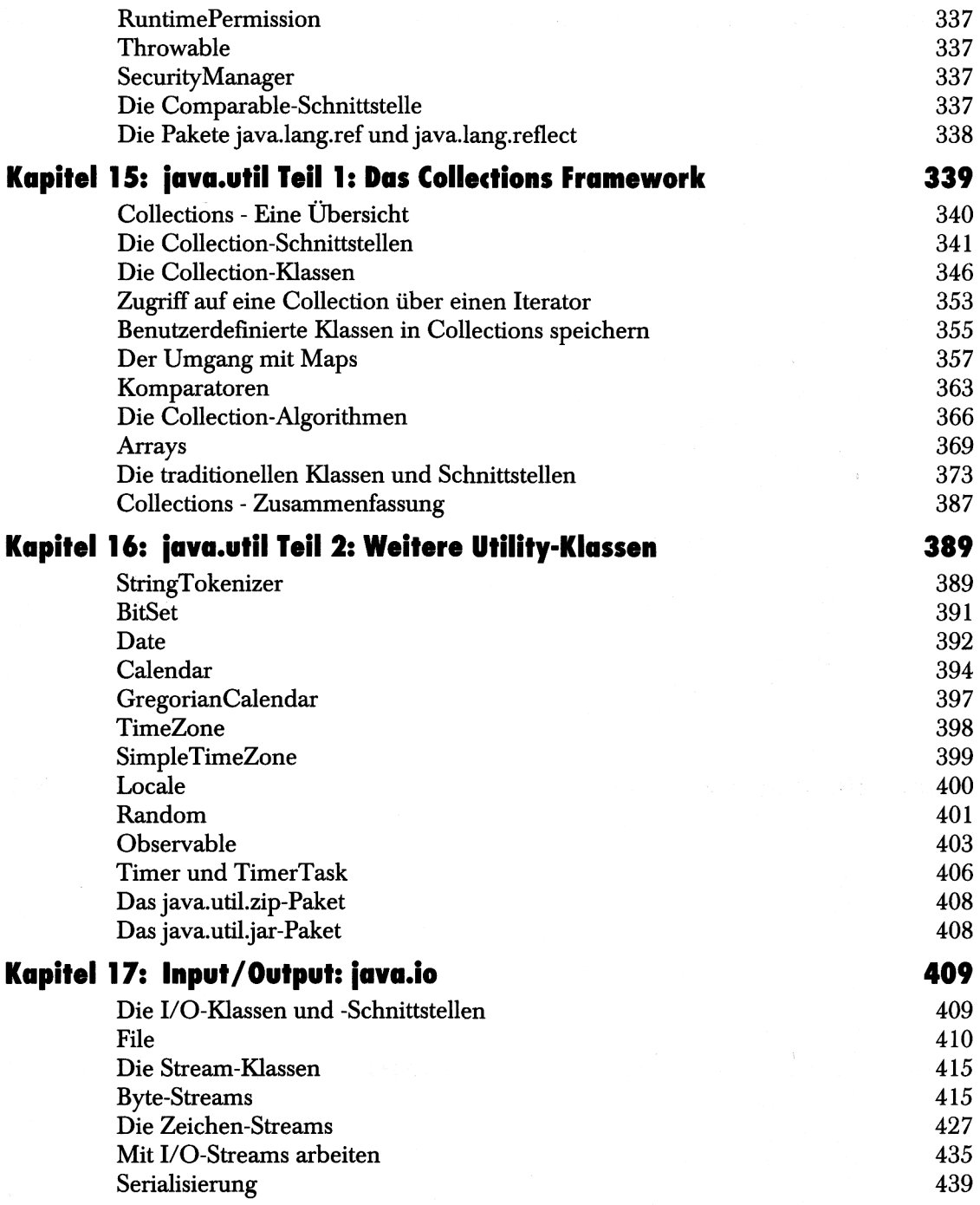

 $\sim$ 

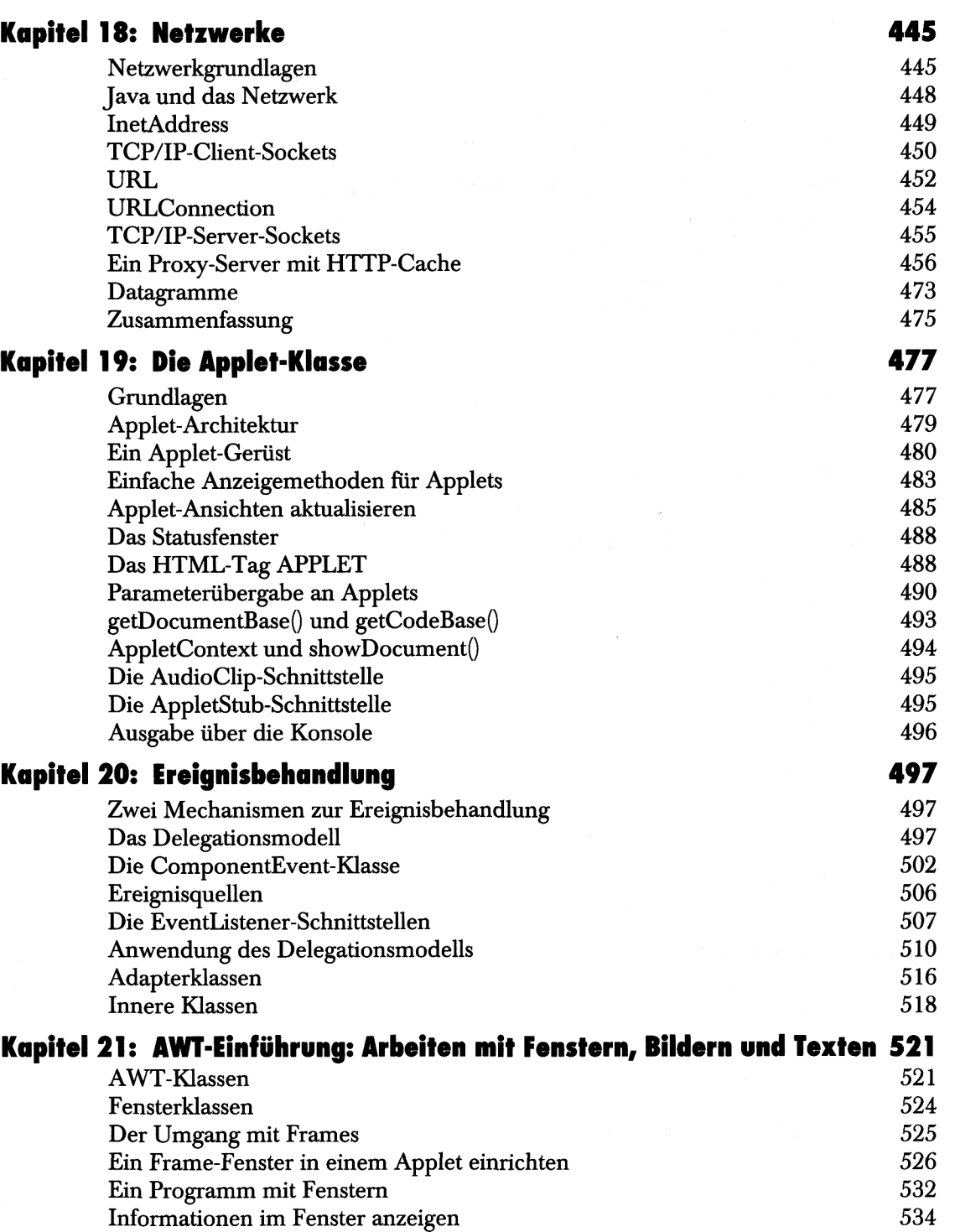

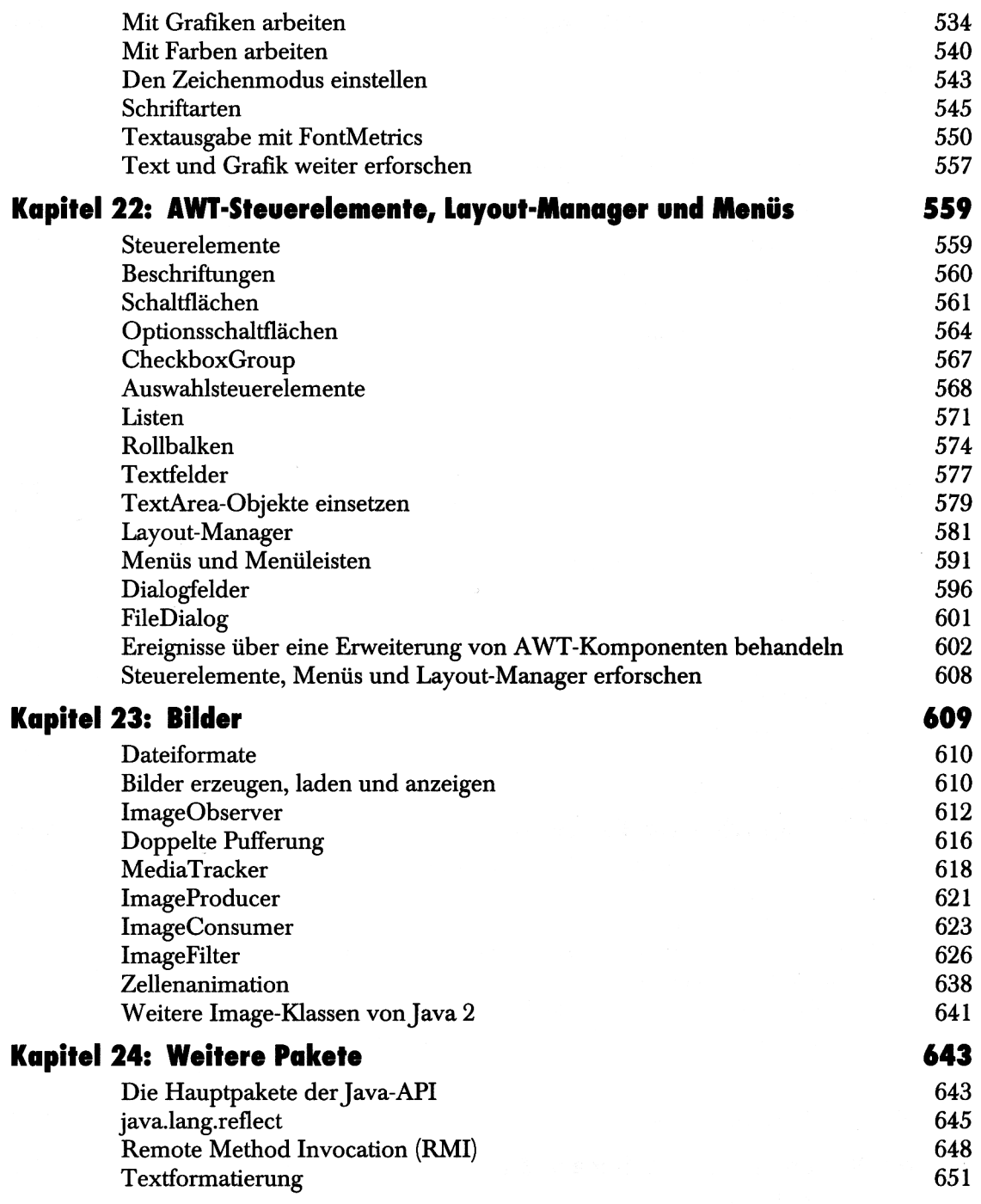

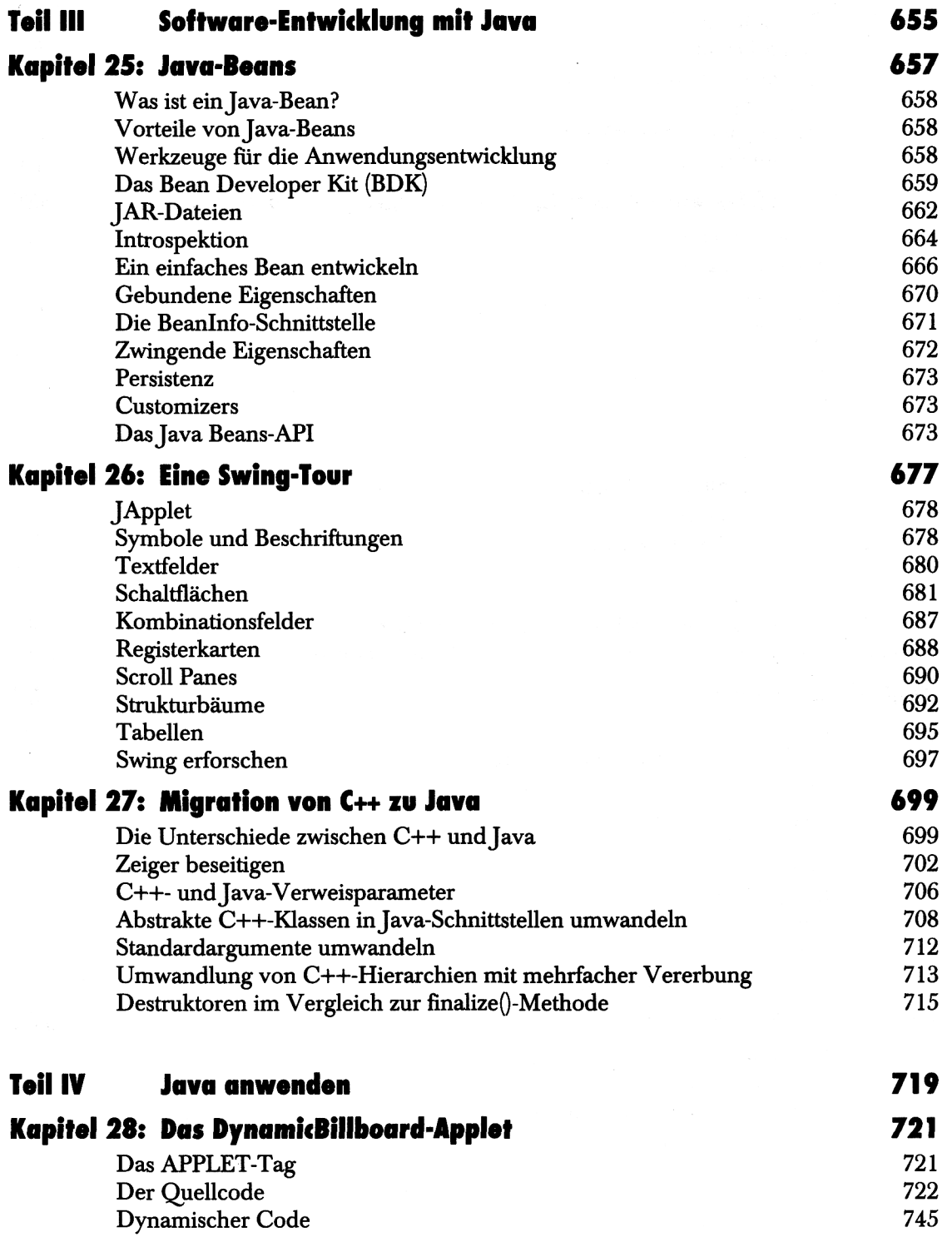

 $\sim$ 

 $\ddot{\phantom{a}}$ 

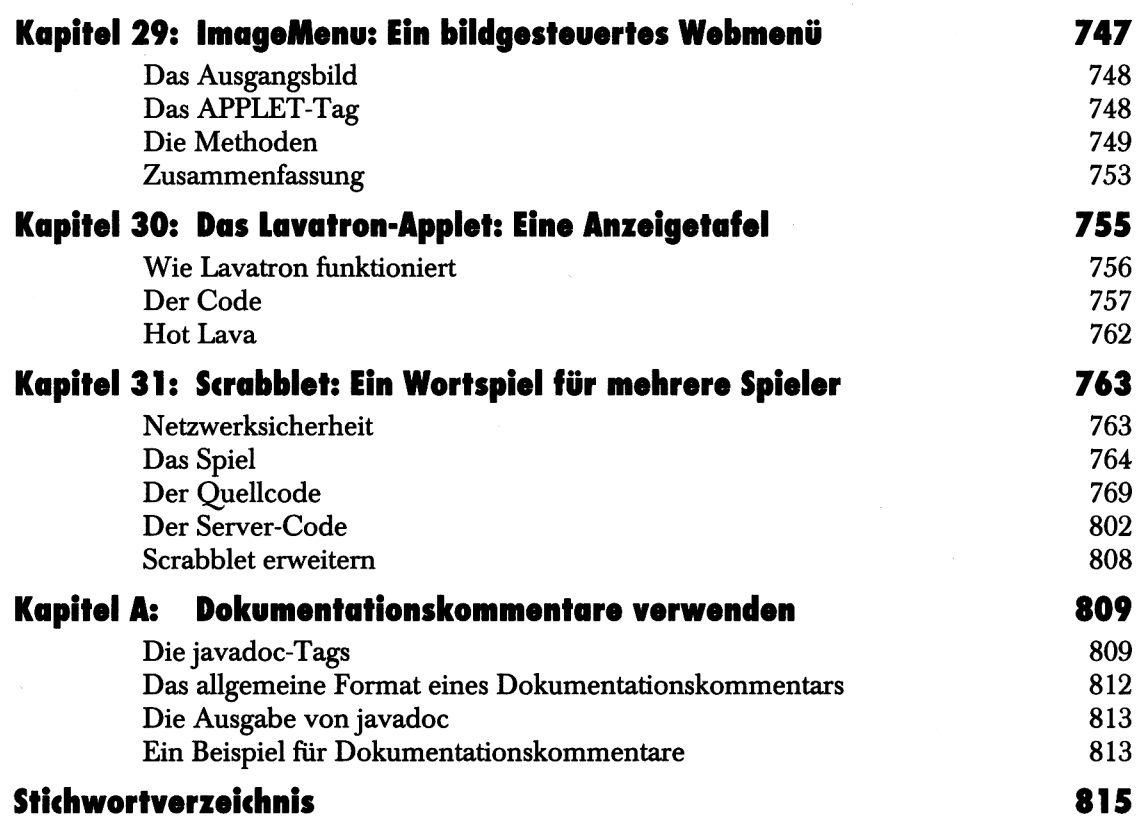

 $\mathcal{A}$ 

 $\ddot{\phantom{a}}$